# **betano casino melhores slots**

- 1. betano casino melhores slots
- 2. betano casino melhores slots :futebol aposta certa
- 3. betano casino melhores slots :casino online apostas

### **betano casino melhores slots**

#### Resumo:

**betano casino melhores slots : Descubra a emoção das apostas em bolsaimoveis.eng.br. Registre-se e receba um bônus para começar a ganhar!**  contente:

O Que é um Free Bet no Betano?

Um Free Bet no Betano é um recurso promocional oferecido aos jogadores, que 0 permite realizar aposta(s) sem risco financeiro. Essa é uma ótima oportunidade para jogadores experientes e iniciantes testarem suas estratégias ou 0 simplesmente experimentarem algum novo tipo de apostas, tudo isso de forma segura.

Como Usar o Valor do Bônus no Betano: Passo 0 a Passo

Certifique-se de que você está logado no seu account Betano.

É necessário se conectar ao seu próprio perfil no site 0 antes de poder usar o Free Bet no Betano. Se você ainda não tiver uma conta, precisará criar uma.

[sportbet365 cadastro](https://www.dimen.com.br/sportbet365-cadastro-2024-06-27-id-46197.html)

## **Como Fazer Apostas no Betano no Seu Dispositivo Móvel no Brasil**

O mundo das apostas esportivas tornou-se cada vez mais acessível com o advento das tecnologias móveis. Agora, com a Betano, é possível realizar apostas desportivas a qualquer momento e em betano casino melhores slots qualquer lugar, diretamente do seu celular ou tablete. Neste artigo, você descobrirá passo a passo como fazer apostas no Betano no seu dispositivo móvel no Brasil.

- 1. Baixe o aplicativo Betano em betano casino melhores slots seu dispositivo Android.
- 2. Abra o seu navegador móvel preferido em betano casino melhores slots seu dispositivo.
- 3. Digite "**Betano Brasil**" na barra de pesquisa e clique no link que leva ao site oficial da casa de apostas.
- 4. Após a página principal ser carregada, você pode se inscrever, fazer depósitos, reivindicar ofertas de boas-vindas e fazer apostas.

Antes de começar, é importante garantir que seu dispositivo esteja atualizado e possua uma conexão de internet estável. Agora, vamos mergulhar nos detalhes dos processos acima:

### **1. Baixar o aplicativo Betano no seu dispositivo Android**

Para começar, você deve baixar o aplicativo Betano no seu dispositivo Android. Siga as etapas abaixo:

- 1. Abra o Play Store no seu dispositivo Android.
- 2. Procure "**"Betano"**" na barra de pesquisa e selecione o aplicativo Betano oficial.
- 3. Toque em betano casino melhores slots "**Instalar"**" para transferir e instalar o aplicativo em

betano casino melhores slots seu dispositivo.

### **2. Baixar o aplicativo Betano para o dispositivo iOS**

Se você é usuário do iOS, recomendamos baixar o aplicativo Betano do App Store seguindo estas etapas:

- 1. Abra a App Store no seu iPhone ou iPad.
- 2. Procure "**"Betano"**" na barra de pesquisa e selecione o aplicativo Betano oficial.
- 3. Toque em betano casino melhores slots "**Obter"**" e, em betano casino melhores slots seguida, "**Instalar"**" para transferir e instalar o aplicativo em betano casino melhores slots seu dispositivo.

### **3. Como fazer apostas depois de instalar o aplicativo Betano**

Agora que você instalou o aplicativo Betano, siga estas dicas para realizar apostas:

- 1. Abra o aplicativo Betano em betano casino melhores slots seu dispositivo móvel.
- 2. Toque em betano casino melhores slots "Registrar"", se ainda não estiver registrado, ou "Entrar", se já possuir uma conta.
- 3. Complete o processo de registro ou faça login.
- Toque no botão de menu de navegação e navegue através das diferentes categorias 4. esportivas e selecione a betano casino melhores slots escolha.
- Escolha as cotas de apostas \*Observação:**R\$:/ o símbolo monetário brasileiro (Real).** 5. adicione a seção de uma ou mais apostas desejadas aoslipde aposta.Informe seustake(montante da aposta).Digite o código promocional, se houver um.Toque no botão "Colocar aposta".Parábens! Você fez uma aposta com sucesso usando o aplicativo Betano no seu dispositivo móvel.É claro que é possível realizar outras tarefas vitalícias da Betano através do seu dispositivo celular também. Estas tarefas incluem: realizar depósitos, solicitar retiradas, aproveitar ofertas promocionais e muito mais.Esperamos que este artigo tenha ajudado a mostrar como fazer apostas no Betano pelo seu dispositivo móvel no Brasil. Agora, aproveite e aprovEite**apostas esportivas no palmo** ```

### **betano casino melhores slots :futebol aposta certa**

e para aqueles que desejam se tornar pilotos. Com a melhor tecnologia e professores ificados, você terá acesso a um conteúdo 7 de alta qualidade e aos melhores conselhos se tornar um piloto habilidoso. Com o Curso Aviator Betano, você terá aulas 7 teóricas e práticas que abrangerão todos os assuntos necessários para se tornar um piloto. Desde a teoria do voo até a manutenção 7 de aeronaves, você terá acesso a todo o conhecimento

### **betano casino melhores slots**

No mundo das casas de apostas, como a Betano, é comum encontrar termos técnicos pouco claros para quem está começando. Um desses termos é a "aposta anulada". Neste artigo, vamos explicar o que isso significa e quais são as consequências para você, como apostador.

#### **betano casino melhores slots**

Quando uma aposta é anulada, isso significa que ela é inválida e o valor apostado é automaticamente devolvido ao seu saldo. Isso acontece em betano casino melhores slots situações específicas, como quando um evento é adiado ou cancelado, uma seleção é anulada ou quando uma partida é interrompida antes do tempo regulamentar.

#### **Por que uma aposta pode ser anulada?**

Existem várias razões que podem levar à anulação de uma aposta. Algumas das mais comuns são:

- Adiamento ou cancelamento do evento: se um evento for adiado ou cancelado e não for disputado nas 24 horas seguintes à hora marcada para o início da partida, a aposta será anulada e o valor será devolvido ao seu saldo.
- Apostas duplicadas ou erros técnicos: se houver algum problema técnico que resulte em betano casino melhores slots apostas duplicadas ou em betano casino melhores slots um resultado incorreto, as apostas podem ser anuladas para garantir a equidade do jogo.
- Impossibilidade de confirmar o resultado final: se um evento não puder ser concluído ou se o resultado final não puder ser confirmado, as apostas podem ser anuladas para proteger os jogadores e a empresa.

#### **O que fazer quando uma aposta é anulada?**

Se betano casino melhores slots aposta for anulada, não se assuste. O valor sera automaticamente devolvido ao seu saldo. Se você tem alguma duvida, recomendamos sempre entrar em betano casino melhores slots contato com o suporte da Betano (chat ao vivo ou email) para esclarecer quaisquer duvidas.

### **Aposta Anulada no Futebol**

No mundo das apostas desportivas, em betano casino melhores slots especial no futebol, uma aposta pode ser classificada como "Empate Anula" isso significa que se o jogo em betano casino melhores slots que você apostou empatar, a aposta será anulada e o valor apostado será devolvido ao seu saldo. Isso serve para evitar que o jogo tenha um vencedor praticamente prédeterminado ou que o jogador tenha um risco de perder betano casino melhores slots aposta ao apostar em betano casino melhores slots um time que é muito provável que perca.

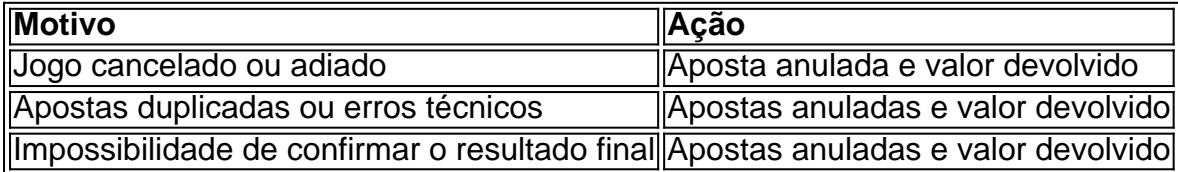

### **Conclusão**

A aposta anulada é uma situação comum no mundo das apostas esportivas e pode ocorrer por diversos motivos. Se betano casino melhores slots aposta for anulada, não se preocupe: o valor será automaticamente devolvido ao seu saldo. Se tiver alguma dúvida, recomendamos sempre entrar em betano casino melhores slots contato com o suporte da Betano para esclarecer quaisquer dúvidas.

### **betano casino melhores slots :casino online apostas**

### **Usuários do iPhone relatam problemas com despertador do celular**

A Apple está trabalhando para resolver um problema que levou alguns usuários a se queixarem de que seus alarmes do iPhone não estão soando - ou estão tocando muito fracos.

A empresa disse que está ciente do problema, que foi relatado por usuários do TikTok, que se queixaram de ocorrências betano casino melhores slots que seu despertador não soou.

"Isso provavelmente foi o terceiro ou quarto dia seguido que meu despertador não acendeu", disse um usuário do TikTok.

Outro usuário disse: "Eu percebi nas últimas semanas que meu despertador simplesmente não me acordava." Os usuários disseram que o problema estava causando problemas de tempo. A Apple disse que está trabalhando rapidamente para resolver o problema, embora não esteja claro quantas pessoas foram afetadas ou quais dispositivos estão envolvidos.

- Alguns usuários do TikTok dizem que o iPhone 15 deixou o alarme soar no volume mais baixo possível.
- Outros usuários relatam que o problema está relacionado a uma função "consciente da atenção" habilitada betano casino melhores slots seus telefones.

A Apple recusou-se a comentar se a função é a causa do problema do alarme, que foi relatado pela primeira vez pelo programa NBC's Today. A função "consciente da atenção" diminui o som de alertas se os usuários estiverem visualizando seus dispositivos. Se você estiver olhando para o seu telefone, também escurece a tela até que você pare de olhar para ele.

A Apple possui uma página de dicas online sobre alarmes, que sugere controlar o volume do alarme por meio da função " sons e hapticos " sob configurações, além de recomendar que os usuários verifiquem se o som do alarme não está definido como "nenhum".

Author: bolsaimoveis.eng.br

Subject: betano casino melhores slots Keywords: betano casino melhores slots

Update: 2024/6/27 8:22:46